# Politechnika Krakowska im. Tadeusza Kościuszki

# KARTA PRZEDMIOTU

obowiązuje studentów rozpoczynających studia w roku akademickim 2020/2021

Wydział Mechaniczny

Kierunek studiów: Inżynieria Środków Transportu (zmiana nazwy kierunku na Środki Transportu i Logistyka na drugim stopniu od roku akademickiego 2020/21. Profil: Ogólnoakademicki

Forma sudiów: stacjonarne **Kod kierunku: T** 

Stopień studiów: I

Specjalności: Inżynieria pojazdów szynowych

# 1 Informacje o przedmiocie

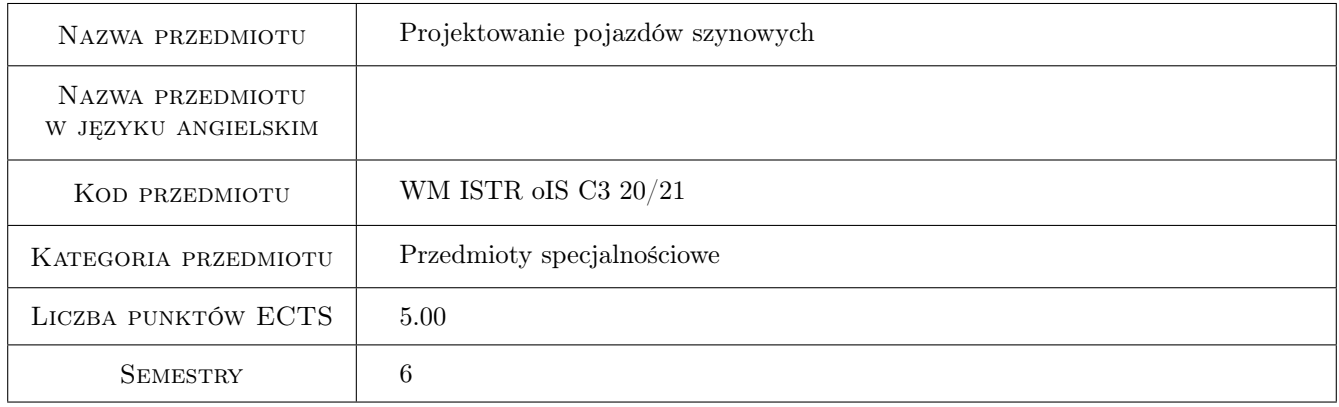

# 2 Rodzaj zajęć, liczba godzin w planie studiów

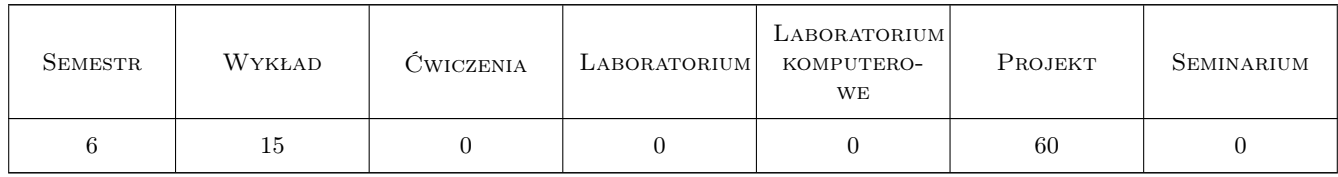

# 3 Cele przedmiotu

Cel 1 Zapoznanie studentów z procesem projektowania pojazdów szynowych od koncepcji, przez fazy: zamówienia / przetargu, konfiguracji, tworzenia dokumentacji konstrukcyjnej i technicznej, zestawień materiałowych, nadzoru autorskiego i dopuszczenie do ruchu. Przedstawienie zasad: tworzenia tworzenia dokumentacji pro-

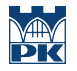

jektowej, czytania zapisów specyfikacji, zarządzania projektem. Zapoznanie z podstawowymi wymaganiami normatywnymi i prawnymi w aspekcie projektowania pojazdów szynowych

- Cel 2 Nauczenie podstaw projektowania wybranych komponentów do pojazdów w oparciu o wymagania zamówienia, obowiązujących przepisów i standardów z wykorzystaniem oprogramowania CAD 3D / 2D do projektowania. Opracowanie dokumentacji konstrukcyjnej projektowanych komponentów.
- Cel 3 Nauczenie podstaw związanych z metodologią obliczeń wytrzymałościowych oparciu o zrealizowany projekt mechaniczny z wykorzystaniem oprogramowania CAE. Realizacja obliczeń wytrzymałościowych z raportem obliczeniowym. Wprowadzenie modyfikacji w projektowanych komponentach w oparciu o wykonane analizy wytrzymałościowe.

# 4 Wymagania wstępne w zakresie wiedzy, umiejętności i innych kompetencji

- 1 Wiedza z zakresu mechaniki, materiałoznawstwa i wytrzymałości materiałów, podstaw elektrotechniki.
- 2 Bardzo dobra znajomość zasad tworzenia rysunku technicznego.
- 3 Umiejętność obsługi oprogramowania CAD i CAE wg kompetencji nabytych na wcześniejszych latach studiów. Umiejętność doboru odpowiednich narzędzi w oprogramowaniu do projektowania dla danej technologii wytwarzania.
- 4 Znajomość budowy i eksploatacji pojazdów szynowych w oparciu o zagadnienia przedstawione na poprzednich latach studiów.
- 5 Umiejętność kreatywnego i twórczego myślenia w celu realizacji projektów.
- 6 Znajomość zagadnień z zakresu wytrzymałości statycznej i zmęczeniowej materiałów konstrukcyjnych.

### 5 Efekty kształcenia

- EK1 Wiedza Student ma wiedzę na temat przebiegu procesu projektowego.
- EK2 Wiedza Student ma wiedzę na temat podstawowych wymagań jakie obowiązują przy projektowaniu pojazdów szynowych.
- EK3 Wiedza Student ma podstawową wiedzę na temat tworzenia dokumentacji projektowej.
- EK4 Umiejętności Student potrafi zaprojektować wybrany komponent zgodnie ze sztuka projektową i określonymi wymaganiami z wykorzystaniem nowoczesnego oprogramowania CAD.
- EK5 Umiejętności Student potrafi przeprowadzić podstawowe analizy numeryczne dla projektowanego komponentu z użyciem nowoczesnego oprogramowania CAE.
- EK6 Umiejętności Student potrafi analizować wymagania specyfikacji, obowiązujących norm, przepisów i uwzględniać je w realizowanym projekcie.

# 6 Treści programowe

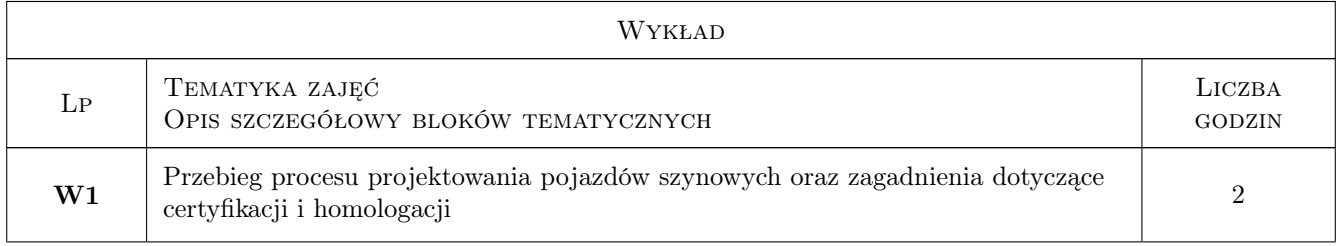

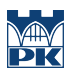

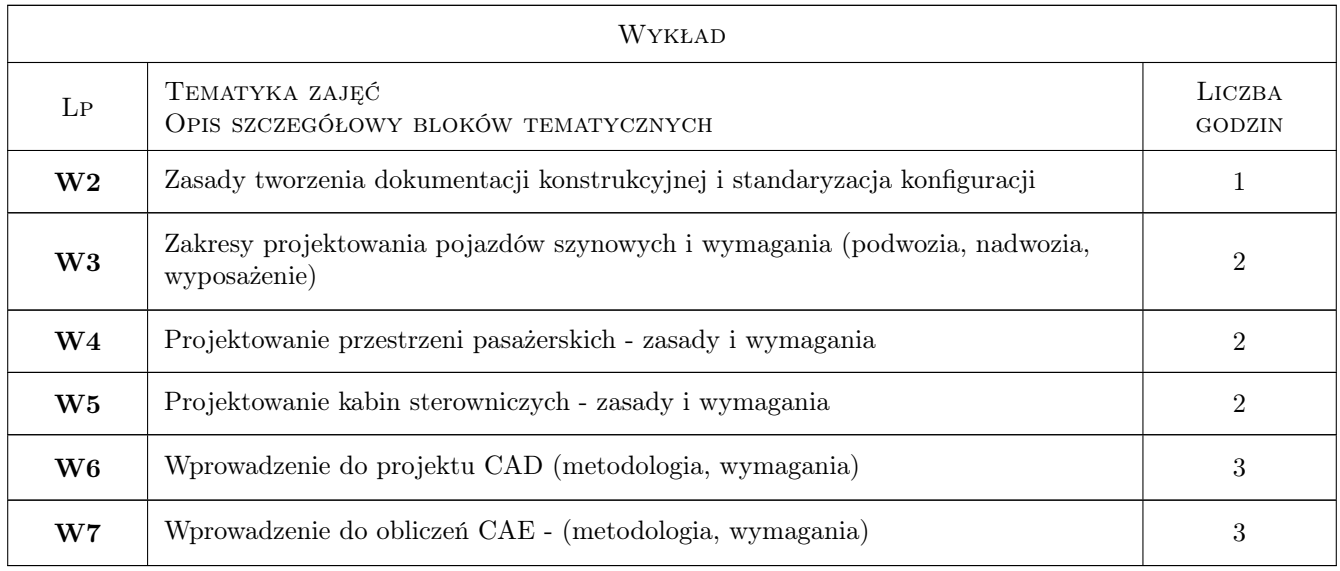

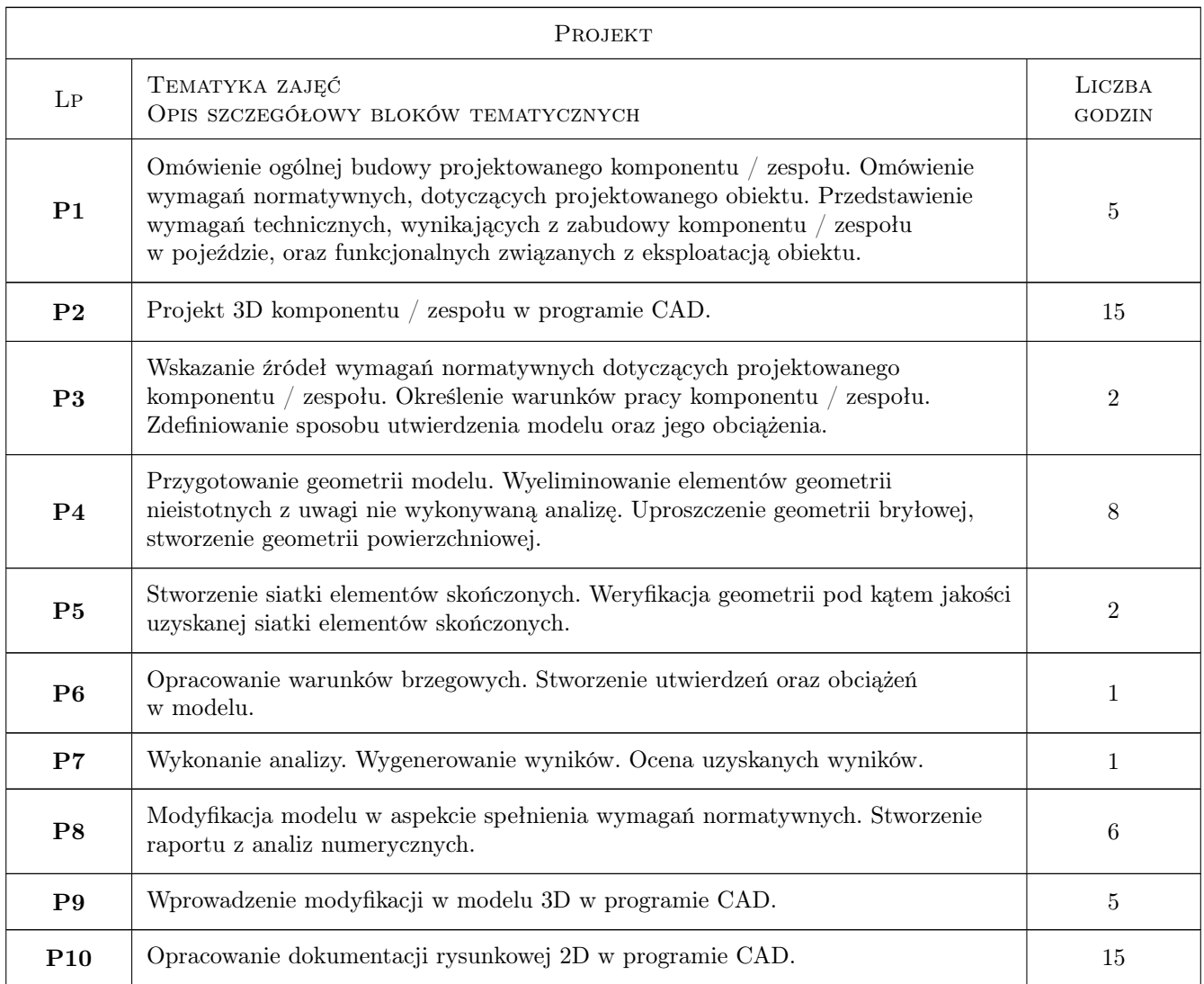

# 7 Narzędzia dydaktyczne

- N1 Prezentacje multimedialne
- N2 Wykłady
- N3 Ćwiczenia projektowe
- N4 Baza laboratoryjna Instytutu
- N7 Materiały wspomagajace (normy, przepisy, rozporządzenia, SIWZy, prezentacje uzgodnieniowe, arkusze konfiguracyjne, dokumentacja projektowa itp.) w tym materiały od firm partnerskich

# 8 Obciążenie pracą studenta

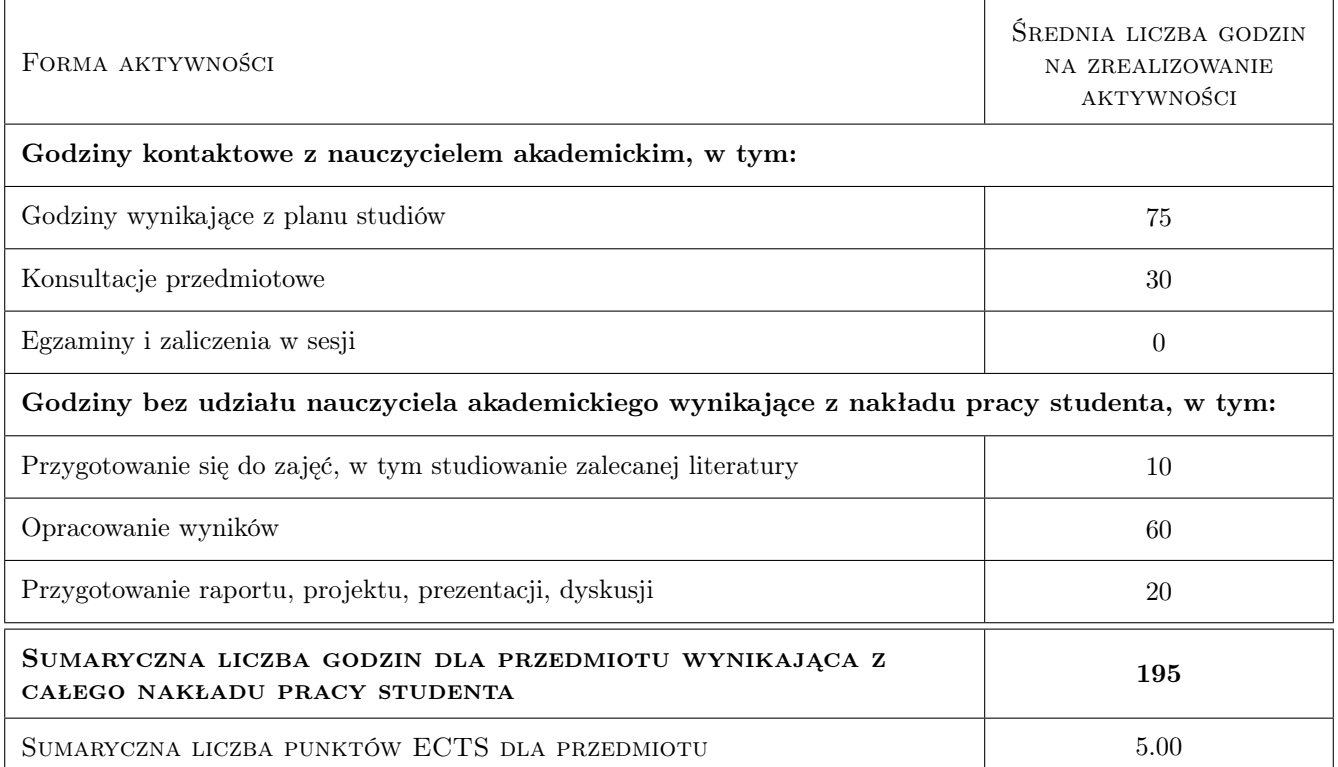

### 9 Sposoby oceny

#### Ocena podsumowująca

P1 Zaliczenie projektu - egzamin

#### Warunki zaliczenia przedmiotu

- W1 Obecność na zajęciach
- W2 Aktywny udział na zajęciach
- W3 Poprawne wykonanie projektu

#### Ocena aktywności bez udziału nauczyciela

B1 Praca własna poza zajęciami dotycząca realizowanego projektu.

# Kryteria oceny

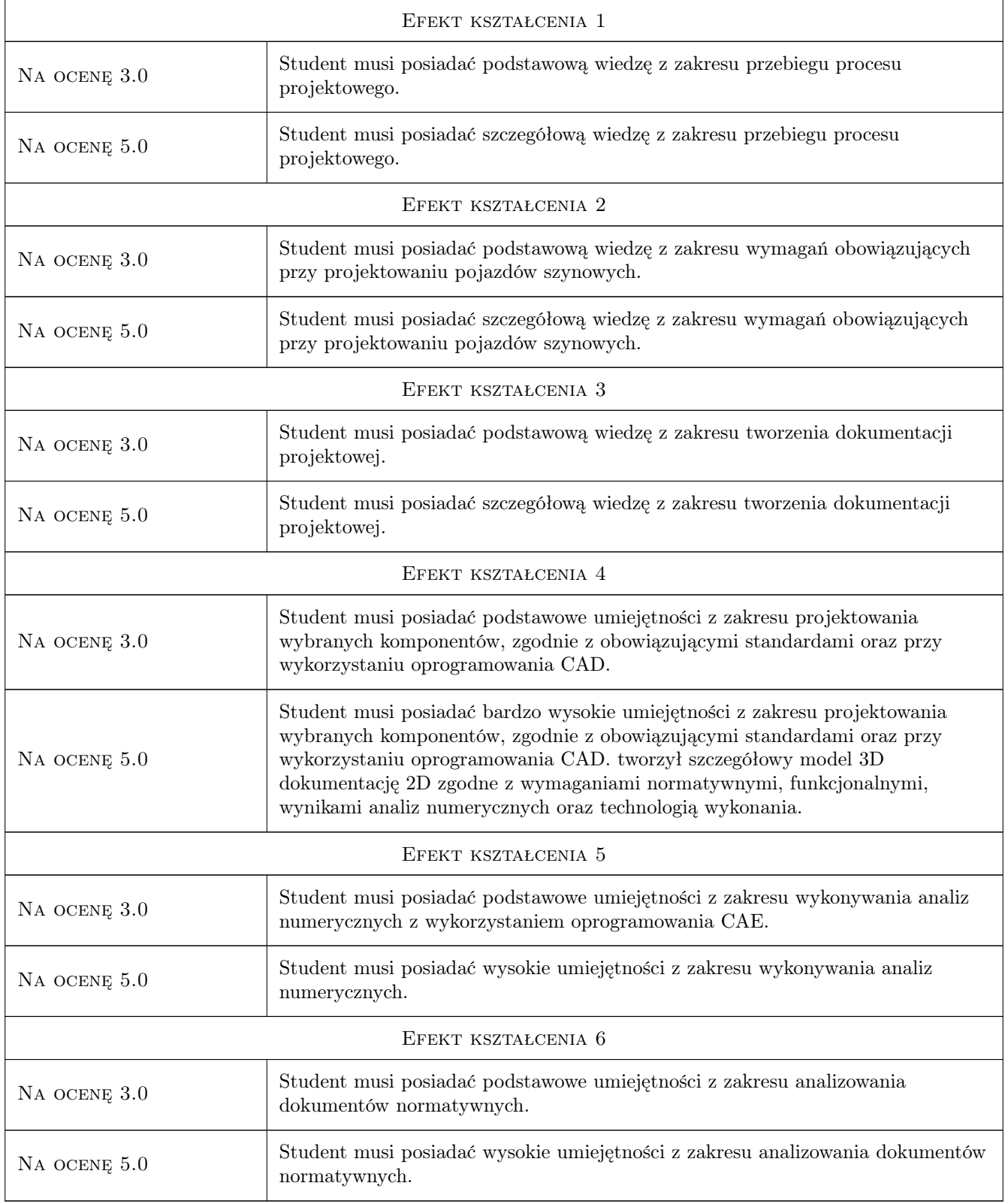

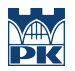

# 10 Macierz realizacji przedmiotu

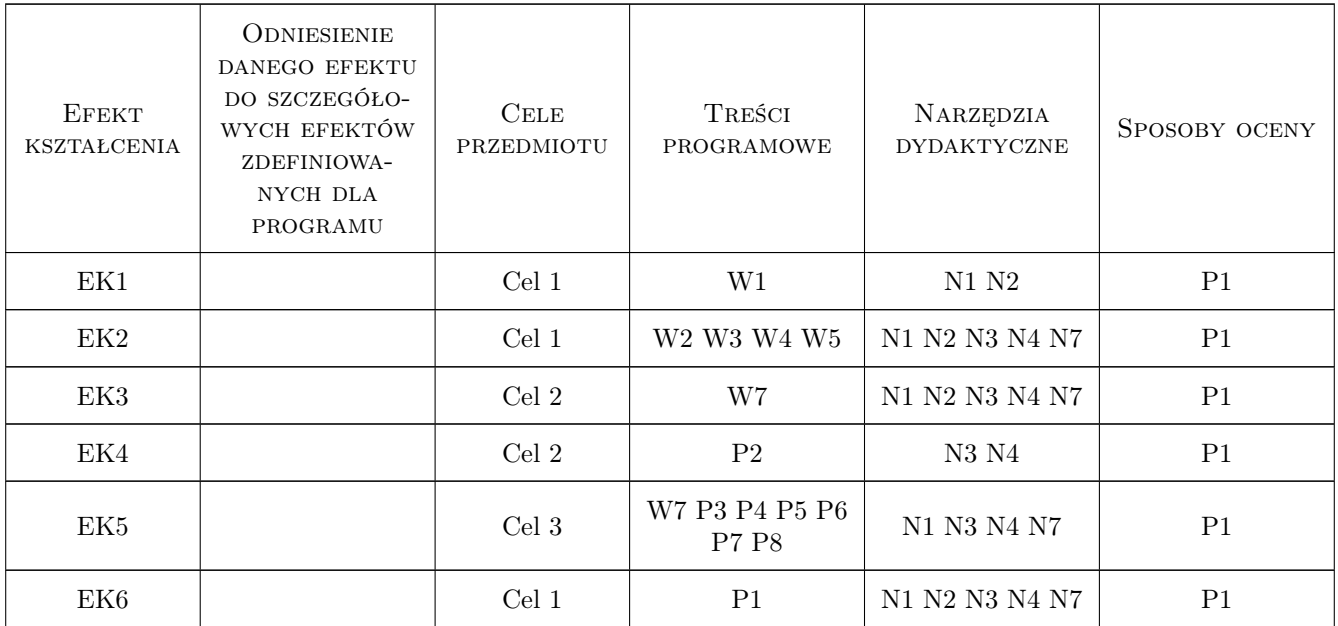

### 11 Wykaz literatury

#### Literatura podstawowa

- [1 ] Tadeusz Niezgodziński, Michał E. Niezgodziński Wytrzymałość materiałów, , 0, Wydawnictwo Naukowe PWN
- [2 ] Tadeusz Dobrzański Rysunek techniczny maszynowy, , 0, Wydawnictwo Naukowe PWN
- $[3] Normy PN-EN, 0,$
- $[4]$  Karty UIC, , 0,

### 12 Informacje o nauczycielach akademickich

#### Osoba odpowiedzialna za kartę

dr Maciej, Bożydar Górowski (kontakt: maciej.gorowski@pk.edu.pl)

#### Osoby prowadzące przedmiot

1 mgr inż. Bartosz Szachniewicz (kontakt: bartosz.szachniewicz@mech.pk.edu.pl)

2 Przedstawiciele firm partnerskich specjalności Nazwisko (kontakt: mail@example.com)

### 13 Zatwierdzenie karty przedmiotu do realizacji

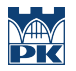

PRZYJMUJĘ DO REALIZACJI (data i podpisy osób prowadzących przedmiot)

. . . . . . . . . . . . . . . . . . . . . . . . . . . . . . . . . . . . . . . . . . . . . . . .

. . . . . . . . . . . . . . . . . . . . . . . . . . . . . . . . . . . . . . . . . . . . . . . .